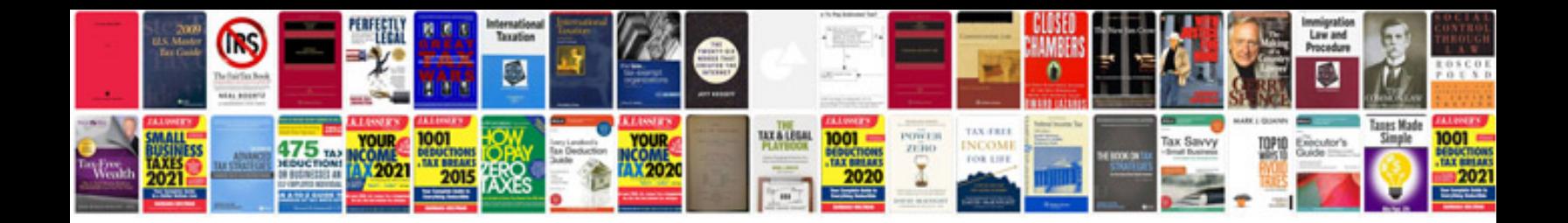

**Inequalities worksheet** 

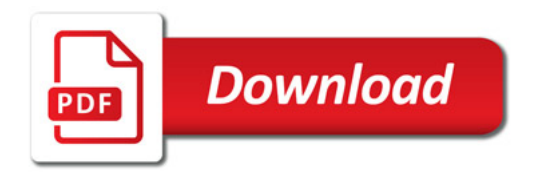

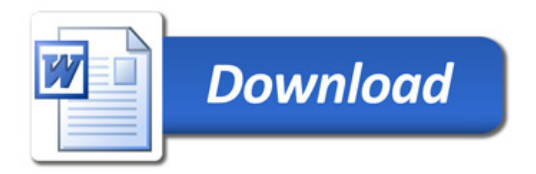